:C Windows

## PDF and the set of the set of the set of the set of the set of the set of the set of the set of the set of the

https://www.100test.com/kao\_ti2020/581/2021\_2022\_\_E8\_AE\_A1\_ E7\_AE\_97\_E6\_9C\_BA\_E4\_c97\_581416.htm 2009

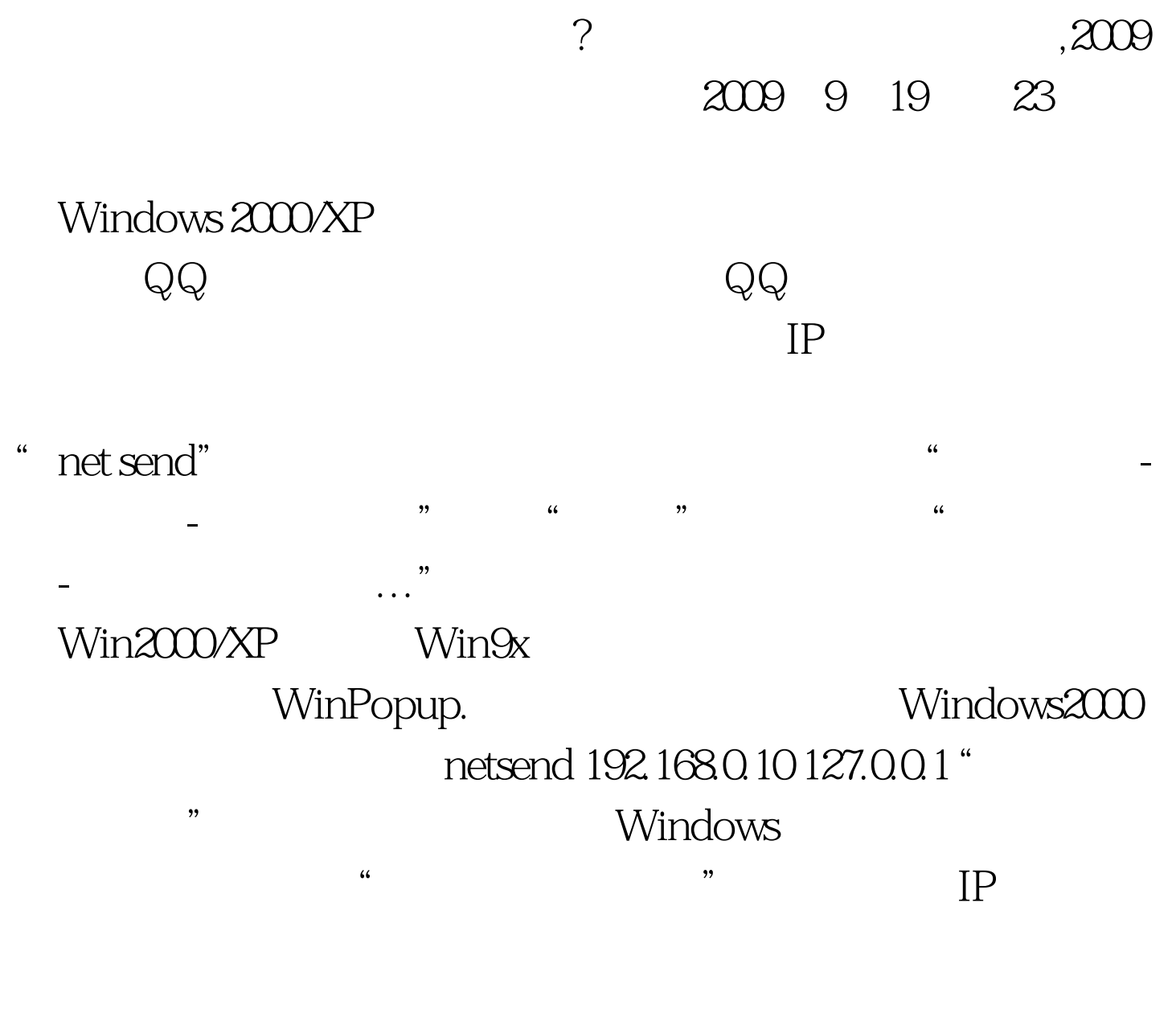

 $\kappa$ 

" net send"

" and  $IP$ 

## Windows

 $API$ NET\_API\_STATUS NetMessageBufferSend LPWSTR servername, LPWSTR msgname, LPWSTR fromname, LPBYTE buf, DWORD buflen ). 其中该函数的参数说明如下: servername

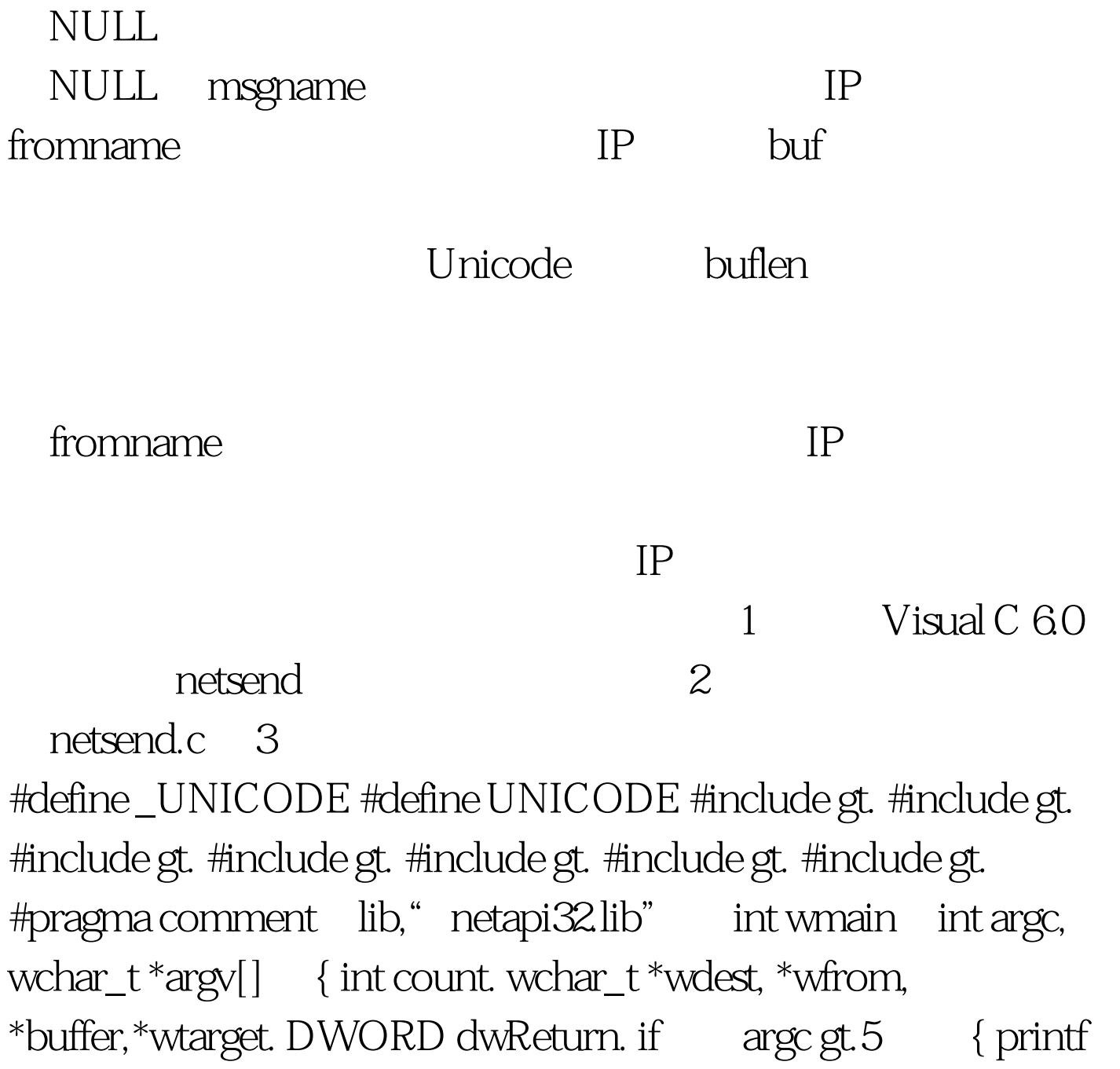

" Usge: %S gt. gt. [Count]n", argv[0] . printf " Count: Count means number of times to send message, default is 1.n". return  $0.$  } wdest = argv[1]. // wfrom = argv[2]. //  $buffer = argv[3]. // count = wtoi argv[4]$ . // 1 if  $count == 0$  count = 1. printf "count = %dn",count). dwReturn = NetMessageBufferSend NULL, wdest, wfrom, LPBYTE buffer, 2\*lstrlen buffer  $\frac{1}{2}$  buffer Unicode  $\frac{2}{1}$  dwReturn == NERR\_Success { printf " Send OK!" . while count--&gt. 1 ) { NetMessageBufferSend(NULL, wtarget, wfrom, (LPBYTE buffe, 2\*lstrlen buffer .} return 0. } if dwReturn == NERR\_NameNotFound { printf " The user name could not be found.n" . return  $0$  } if  $dwReturn == NERR$  NetworkError { printf("A general failure occurred in the network hardware.n" . return  $Q$  } if  $dwReturn == ERROR_NOT_SUPPORTED$  { printf " This network request is not supported.n" . return Q } if (dwReturn == ERROR\_INVALID\_PARAMETER) { printf( "The specified parameter is invalid.n"). return 0. } if(dwReturn == ERROR\_ACCESS\_DENIED { printf " The user does not have access to the requested information.n" . return 0. } else printf  $\ddot{\text{U}}$  Unknown error!n"  $\ddot{\text{U}}$  return  $\text{O}$   $\}$ Windows Windows **Source All Accounts** 

 $2009$ 

 $\approx$  2009  $\approx$ 

2009 NCRE 2009  $2009$ 

## $100Test$

www.100test.com